## **Get started**

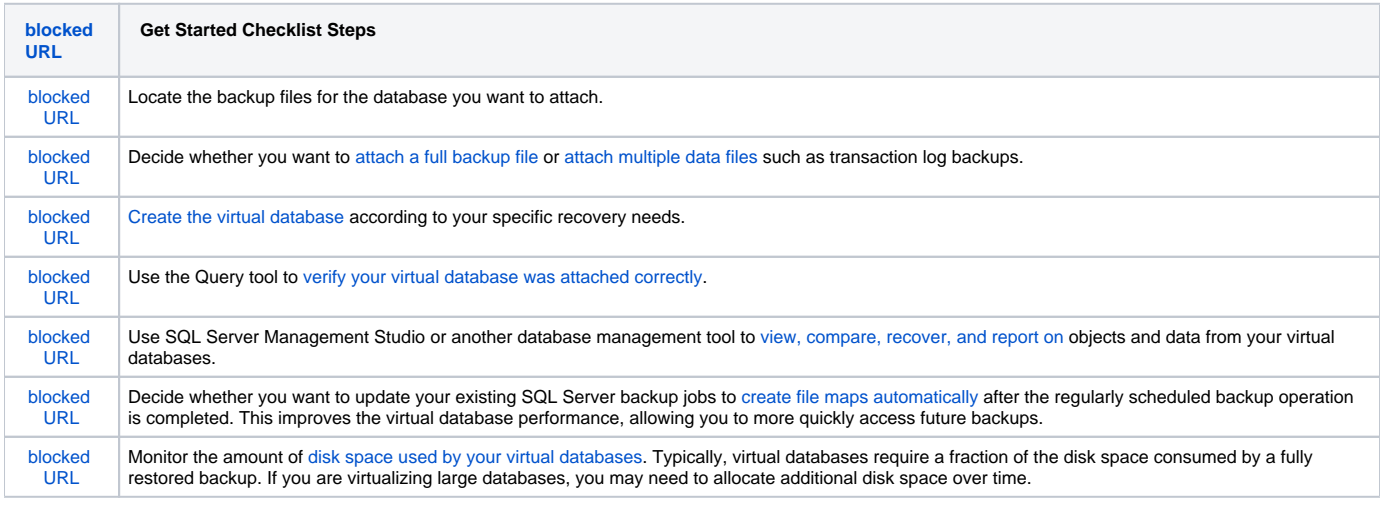

Use the following checklist to get started with SQL Virtual Database.

## [Need more help? Search the Idera Customer Support Portal](http://www.idera.com/support/ServiceFrame.aspx)

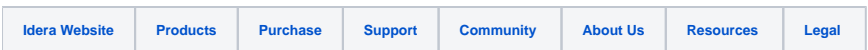